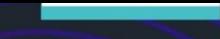

# Moduł e-learningowy UE

# Procedury specjalne INF: Funkcjonariusze Celni

Wnioski z kursu

Ten kurs umożliwia zapoznanie się z procedurami specjalnymi INF oraz funkcjonalnościami systemu i przepisami prawa.

Po zakończeniu tego kursu uczestnik będzie znać ogólne aspekty systemu INF oraz szczegółowe informacje o procedurach specjalnych INF dla funkcjonariuszy celnych i przedsiębiorców. Uczestnik przypomni sobie koncepcję procedur specjalnych UKC z naciskiem na uszlachetnianie czynne i bierne.

#### **Oto krótkie i praktyczne podsumowanie najważniejszych informacji z modułu:**

**1. Wprowadzenie**

#### **1.1 Docelowy odbiorca i efekty kształcenia**

Po zakończeniu tego kursu będziesz mieć wiedzę o:

- podstawowe zasady korzystania z systemu INF;
- ogólne funkcjonalności;
- zalety nowego systemu;
- sposób przydzielania zadań przedsiębiorcy lub funkcjonariuszowi celnemu w systemie INF.

Chociaż kurs koncentruje się na objaśnianiu systemów INF (INF SP oraz unijnego portalu celnego dla przedsiębiorców do celów INF) i dostępnych funkcji, obejmuje także podsumowanie koncepcji uszlachetniania czynnego i biernego oraz powiązanych przepisów prawnych.

#### **1.2 Kontekst szkolenia**

Kurs jest częścią Programu e-learningowego UKC na poziomie 3. Możesz zapoznać się z innymi kursami na portalu e-learningowym [Customs and Tax eLearning Portal](https://customs-taxation.learning.europa.eu/) (europa.eu).

# **1.3 Zapoznanie z mapą kursu**

Mapa kursu umożliwia użytkownikom szybkie poruszanie się między głównymi rozdziałami kursu. Mapa kursu jest umieszczona w poręcznym miejscu na poziomym pasku narzędzi u góry strony.

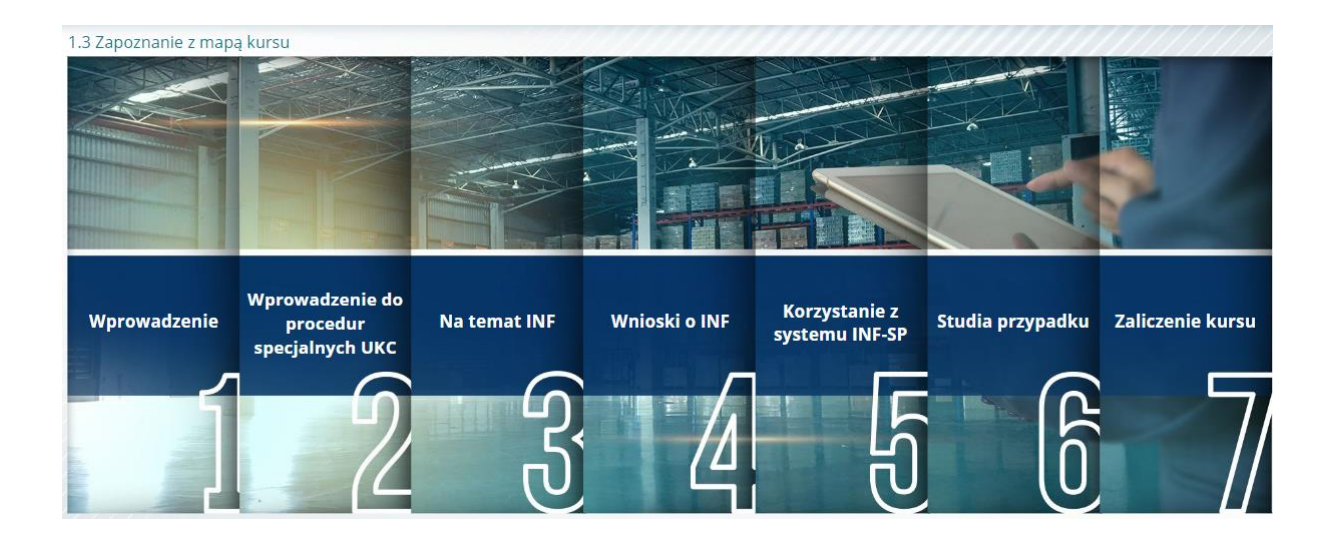

# **2. Wprowadzenie do procedur specjalnych UKC**

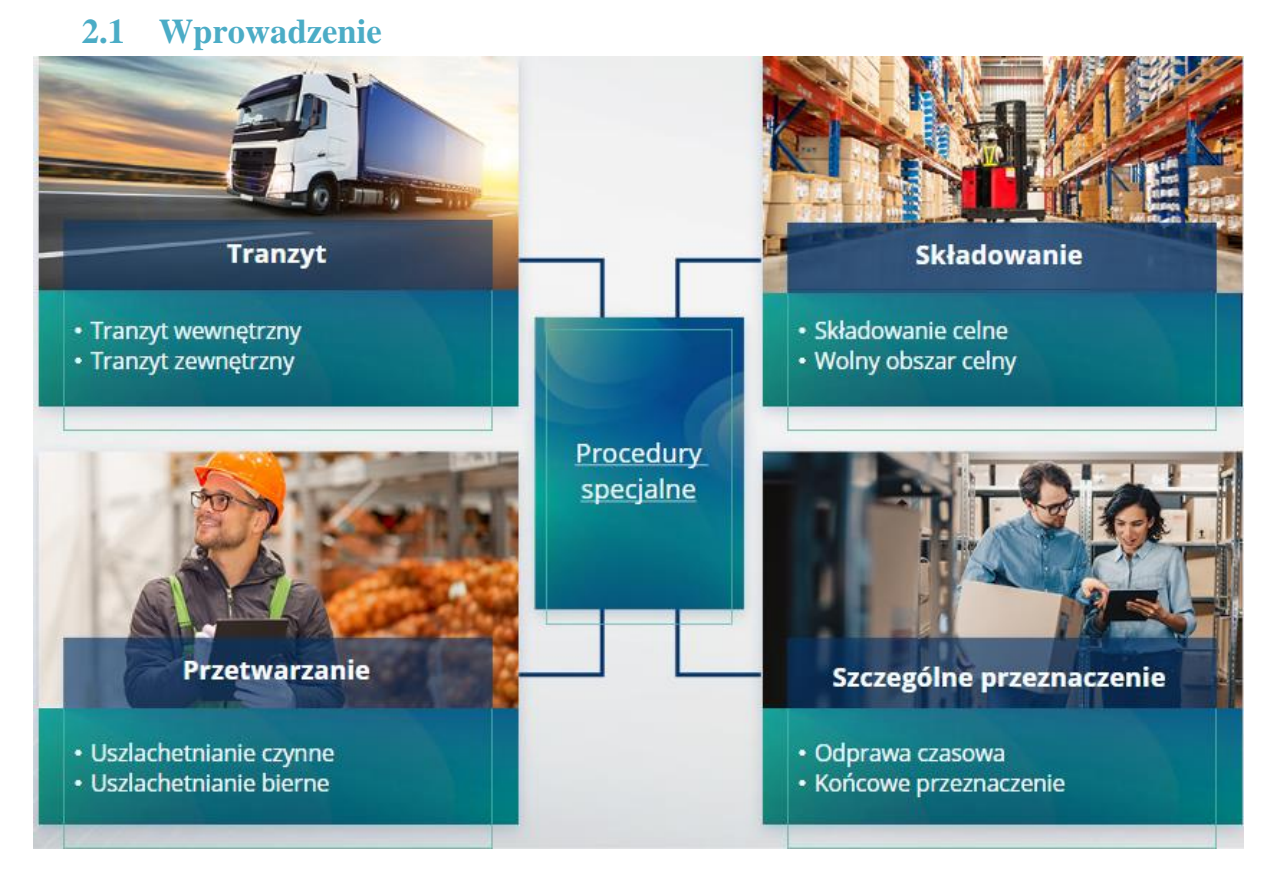

### **2.2 Na czym polega uszlachetnianie czynne?**

Uszlachetnianie czynne oznacza przywóz towarów nieunijnych na obszar celny Unii i przetwarzanie tych towarów z zawieszeniem cła i podatków ze względu na zamiar powrotnego wywozu produktów przetworzonych, dopuszczenie ich do obrotu lub dopuszczenie odpadów produktów przetworzonych.

#### **2.3 Na czym polega uszlachetnianie bierne?**

Uszlachetnianie bierne oznacza wyprowadzenie towarów unijnych poza obszar celny Unii w celu skorzystania z częściowego lub całkowitego zwolnienia z należności celnych, gdy towary są dopuszczane do obrotu w związku z powrotnym przywozem na obszar celny Unii.

Nie wszystkie towary unijne mogą zostać objęte uszlachetnianiem biernym. Aby uniknąć nieuzasadnionych korzyści finansowych, UKC wyłącza stosowanie procedury uszlachetniania biernego w przypadkach, w których towary były już objęte innymi korzyściami finansowymi, takimi jak umorzenie należności celnych przywozowych, refundacje wywozowe, zwolnienie z cła oraz obniżona stawka celna lub inne.

Można także wyróżnić pewne sytuacje, w których uszlachetnianie bierne znajduje zastosowanie do naprawionych towarów.

# **3. Na temat INF**

#### **3.1 Na temat systemu INF**

Kontrolny urząd celny (KUC) udostępnia stosowne elementy danych w systemie. Jeżeli zgłoszenie celne lub zgłoszenie do powrotnego wywozu zawiera odniesienie do INF, właściwy organ celny udostępni określone elementy danych w elektronicznym systemie do celów INF. Kiedy odpowiedzialny organ celny złoży wniosek o ujednoliconą wymianę informację w odniesieniu do towarów objętych procedurą uszlachetniania czynnego, w której bierze udział tylko jedno państwo członkowskie, KUC udostępni stosowne elementy danych w systemie.

Organy celne ujawnią na wniosek posiadacza pozwolenia zaktualizowane informacje na temat INF.

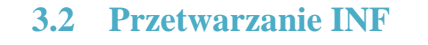

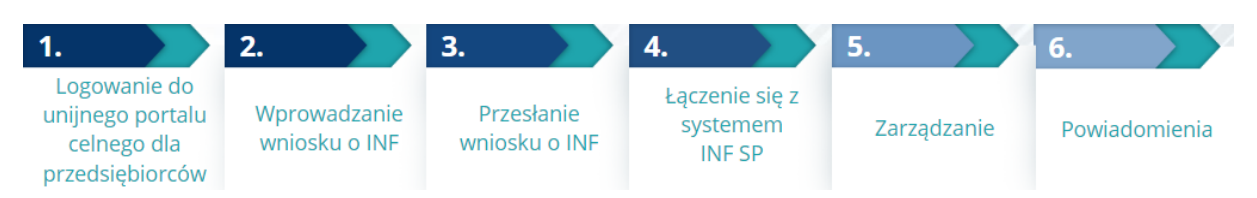

# **4. Korzystanie z systemu INF**

# **4.1 Tworzenie wniosku o INF-SP**

Jeśli przedsiębiorca ma już numer pozwolenia lub zgłoszenia, numer EORI posiadacza lub jego przedstawiciela zostanie uzupełniony automatycznie (z systemu CDS). 99% wszystkich INFów jest tworzonych na wniosek o INF złożony przez przedsiębiorcę. W elektronicznym systemie INF-SP funkcjonariusz celny ma techniczną możliwość utworzenia wniosku o INF, a nawet bezpośredniego utworzenia INF-a, jednak opcja ta jest rzadko używana. Jeśli funkcjonariusz celny musi utworzyć wniosek o INF na podstawie istniejącego formularza w formie papierowej, złożonego przez przedsiębiorcę, korzysta z opcji "Insert INF" (Wprowadź INF).

Jeżeli użytkownik wprowadzi zbyt duże ilości, system wyśle ostrzeżenie, ale umożliwi użytkownikowi kontynuowanie składania formularza. Jeżeli funkcjonariusze celni zwrócą się o dane, przedsiębiorca może podać dodatkowe informacje w systemie.

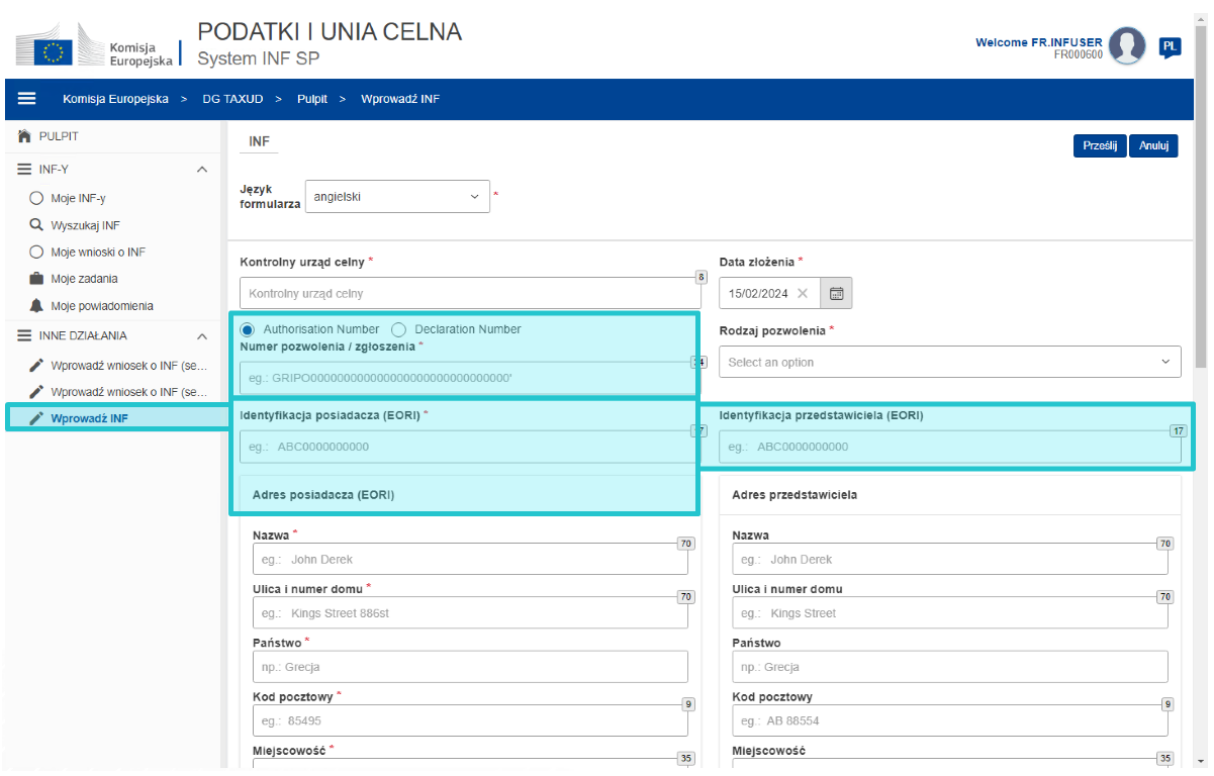

#### **4.2 Wprowadzanie wniosku o INF-SP**

Kiedy przedsiębiorca utworzy wniosek o INF w unijnym portalu celnym dla przedsiębiorców do celów INF, funkcjonariusz celny otrzyma powiadomienie o konieczności wprowadzenia tego wniosku o INF do systemu. Może skorzystać z dwóch wyróżnionych tutaj opcji.

- Wniosek o INF (sekcja A) przeznaczony jest dla wszystkich czterech procedur specjalnych. Zwykle wniosek o INF jest tworzony przez przedsiębiorcę i przetwarzany przez funkcjonariuszy celnych.

- Wniosek o INF (sekcja B) służy do wymiany informacji o towarach lub produktach, tylko w przypadku procedury UCz IM/EX oraz wyłącznie jeśli w tę procedurę zaangażowane jest tylko jedno państwo członkowskie. Wniosek o INF (sekcja B) jest wymagany do wyliczania należności celnych lub rejestracji środków polityki handlowej i nie podlega przetwarzaniu.

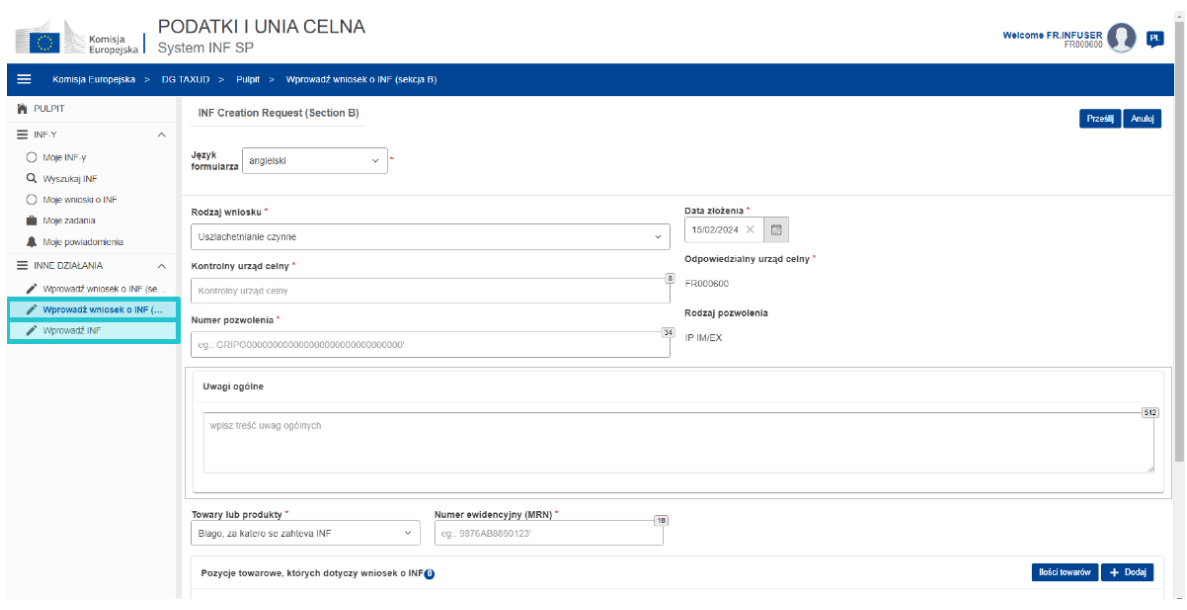

"Procedury specjalne INF: funkcjonariusz celny" – wnioski z kursu p 5

# **5. Wnioski o INF**

#### **5.1 Logowanie i menu**

Przed rozpoczęciem korzystania z systemu INF w roli funkcjonariusza celnego Twoje konto musi zostać przygotowane do uzyskiwania dostępu i korzystania z aplikacji.

Po udanym zalogowaniu się przez funkcjonariusza celnego pojawia się pulpit.

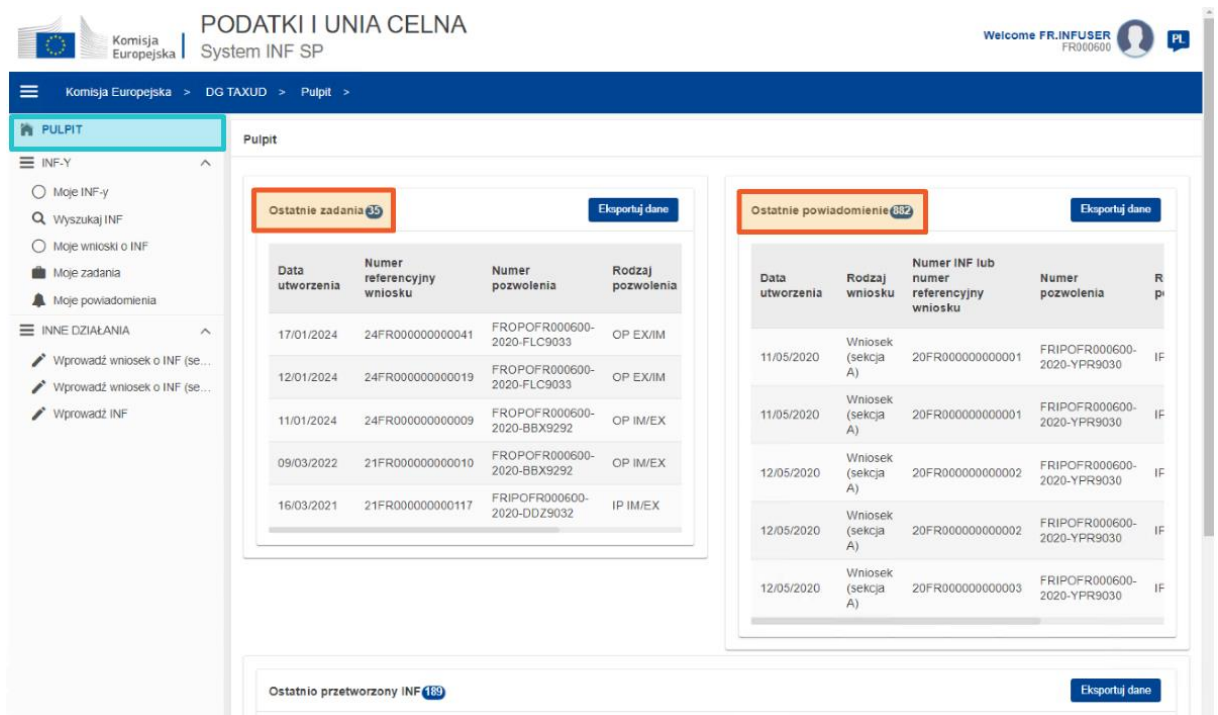

W sekcjach "Moje INF-y" funkcjonariusz celny widzi wszystkie INF-y z następującymi właściwościami:

- ✓ Numer pozwolenia
- ✓ Rodzaj pozwolenia
- ✓ Data utworzenia
- $\checkmark$  EORI posiadacza pozwolenia
- ✓ Nazwa posiadacza pozwolenia
- ✓ Numer INF
- ✓ Status
- ✓ Data przetworzenia

Funkcjonariusz celny może także przeszukiwać INF-y, zadania lub powiadomienia, stosując określone kryteria wyszukiwania.

Funkcjonariusz celny może utworzyć wniosek o INF sekcja A, sekcja B lub wprowadzić INFy na podstawie istniejących formularzy papierowych złożonych przez przedsiębiorców.

#### **5.2 Role unijnych funkcjonariuszy celnych w przetwarzaniu INF**

Podstawowe procedury w systemie: tworzenie INF, wniosek o INF, przetwarzanie INF, podawanie informacji o INF posiadaczowi pozwolenia.

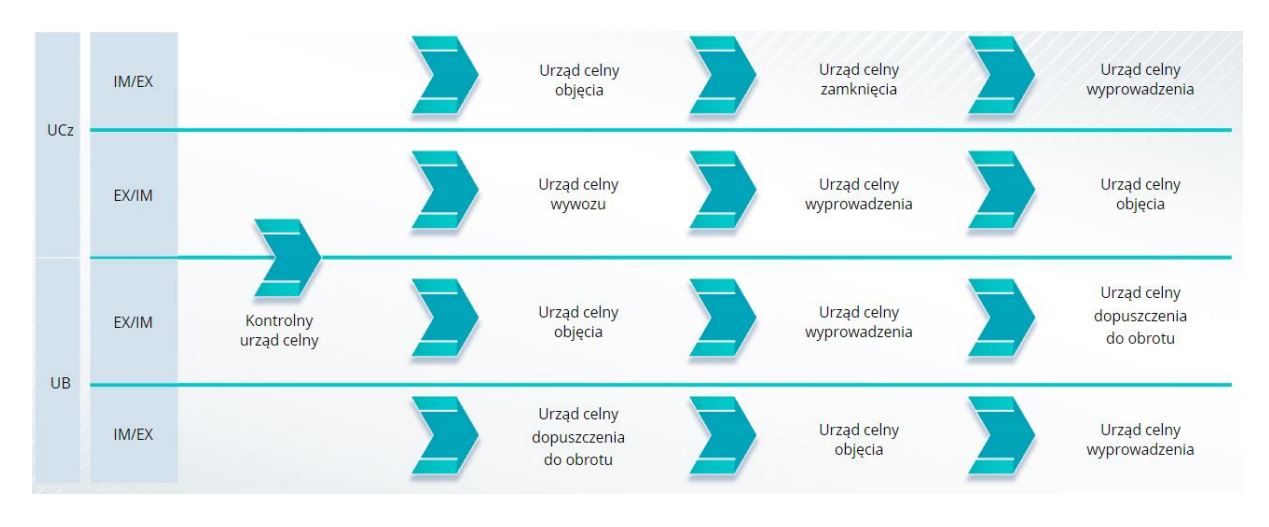

Zarządzanie INF w różnych urzędach celnych można podsumować według rodzajów INF-ów:

#### **5.3 Zarządzanie INF-SP**

Na stronie INF użytkownik może wyszukiwać, zmieniać, anulować, drukować PDF, wyświetlać funkcje i wszystkie powiązane informacje.

#### **5.4 Procedury INF-SP**

Na podstawie rodzaju pozwolenia system może zapewnić następujące opcje dla danego INF:

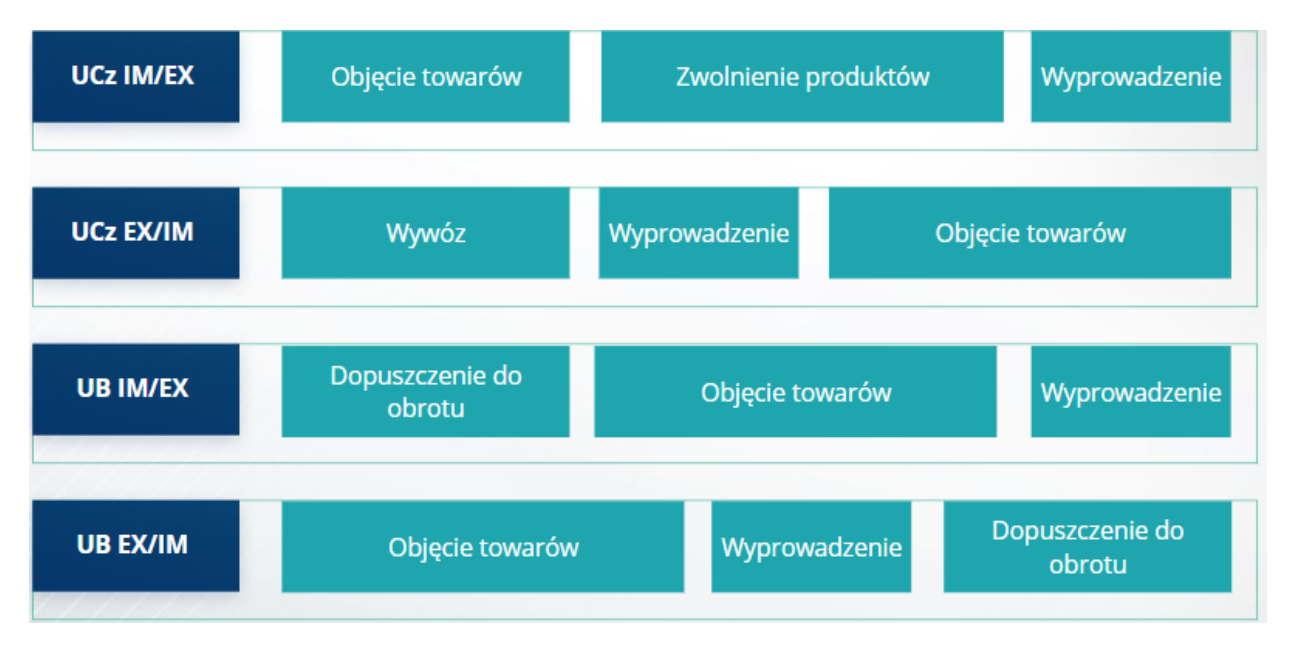

Dalsze szczegółowe informacje na temat unijnego portalu celnego dla przedsiębiorców i dostępu do niego można znaleźć w witrynie EUROPA: [https://taxation](https://taxation-customs.ec.europa.eu/online-services/online-services-and-databases-customs/eu-customs-trader-portal)[customs.ec.europa.eu/online-services/online-services-and-databases-customs/eu-customs](https://taxation-customs.ec.europa.eu/online-services/online-services-and-databases-customs/eu-customs-trader-portal)[trader-portal](https://taxation-customs.ec.europa.eu/online-services/online-services-and-databases-customs/eu-customs-trader-portal)

Aby uzyskać więcej informacji na temat koncepcji procedur specjalnych i innych unijnych modułów celnych, sprawdź także inne moduły e-learningowe UKC.

[https://ec.europa.eu/taxation\\_customs/eu-training\\_en](https://ec.europa.eu/taxation_customs/eu-training_en)

*Pamiętaj, jest to krótkie i praktyczne podsumowanie najważniejszych informacji z kursu. Jedynie akty prawne Unii Europejskiej publikowane w Dzienniku Urzędowym Unii Europejskiej są uważane za autentyczne. Komisja w żaden sposób nie ponosi odpowiedzialności w związku z tym szkoleniem.* 

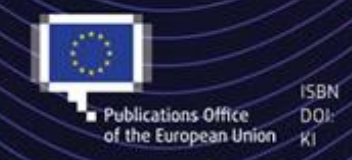

C European Union, 2023

Reuse of this document is allowed, provided appropriate credit is given and any changes are indicated (Creative Commons Attribution 4.0 International license). For any use or reproduction of elements that are not owned by the EU, permission may need to be sought directly from the respective right holders. All images C European Union, unless otherwise stated - all rights reserved.

"Procedury specjalne INF: funkcjonariusz celny" – wnioski z kursu p 8